pop 公司名称 山东京彩电子科技有限公司  $\sim 0$  $\mathcal{A}$  /  $\mathcal{A}$  /  $\mathcal{A}$  /  $\mathcal{A}$  /  $\mathcal{A}$  /  $\mathcal{A}$ 服务周期:回款快,扣点低 服务:不限行业 不限类目  $4\phantom{+}6$ 615 18954102152

**the observed pop** 

pop

 $\text{pop}$ 

1.  $2$  $4$ 

1.  $\hspace{1.6cm}2$ 

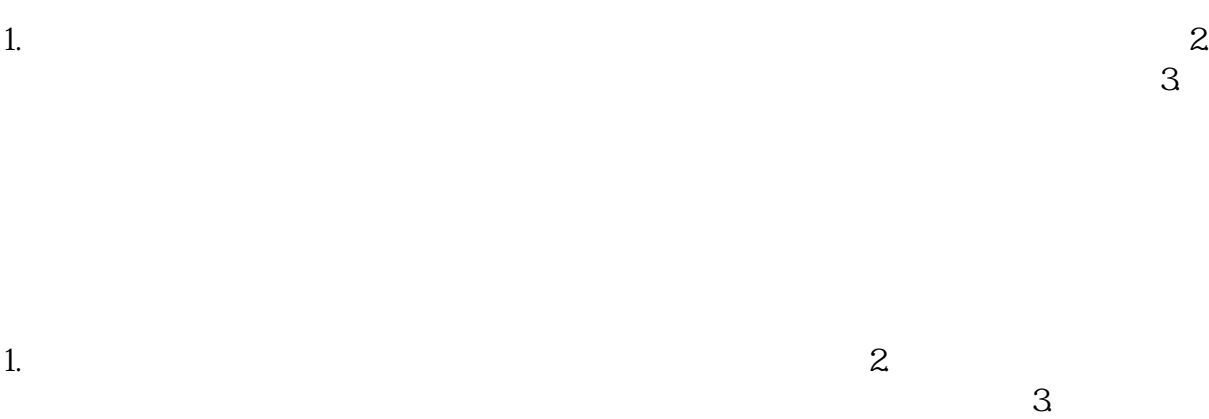

 $4$ 

## $\frac{3}{4}$ <br>zhuming  $\frac{4}{5}$

 $2.$ 

 $3$ 

 $4.$ 

 $5\%$ 

 $1.$ 

- 6.产品资质证明;
- $7.$ 
	- $8$  /